## УДК 378.014(072.8)

# ТРЕХМЕРНОЕ КОМПЬЮТЕРНОЕ МОДЕЛИРОВАНИЕ. НОВЫЕ ТЕХНОЛОГИИ В ТЕХНИЧЕСКОМ ОБРАЗОВАНИИ А И СТОРОЖИЛОВ

## Белорусский национальный технический университет

Раскрываются основные преимущества использования трехмерного компьютерного моделирования в высшем техническом образовании. Рассматриваются методы повышения эффективности решения учебных инженерных задач. Указываются перспективы развития инновационных методов обучения с использованием компьютерного моделирования.

Ключевые слова: компьютерное моделирование, трехмерная модель, инновационные образовательные технологии, эффективность, качество, наглядность, межпредметные связи.

Бурное развитие в последние десятилетия компьютерных средств и методов обработки информации привело к созданию новых и совершенствованию существующих технологий во многих областях человеческой деятельности, в том числе в техническом образовании.

Подготовка инженеров, основанная на знаниях традиционной инженерной графики, без свободного владения методами компьютерного моделирования, не только черчения, а именно трехмерного компьютерного моделирования - сегодня уже никак не обеспечивает возросших требований к специалисту.

Под компьютерным моделированием мы понимаем весь комплекс взаимосвязанных действий по: проведению предпроектных научных исследований, анализа существующих аналогов образцов техники, оптимизации их параметров, созданию виртуальных образцов с учетом обеспечения применения наиболее совершенных и перспективных технологий автоматизированного производства и управления им. Такой подход не может реализовываться на основе устаревших методов решения научных и инженерных задач. И, если сегодня нет реальных возможностей осуществить значительное совершенствование всей отечественной промышленности, то в сфере подготовки специалистов есть для этого все необходимое [1,2].

Многие, если не все, учебные инженерные задачи уже сегодня можно и нужно решать с использованием компьютерного моделирования. Причем, для начала этого процесса, необходимо сделать не так уж много. Необходимо прежде всего ведущим преподавателям освоить новый для них, не так уж сложный инструмент создания трехмерных графических моделей взамен традиционных чертежей, схем, таблиц, графиков, рисунков. Эффект от такого перехода может быть колоссальный. В качестве примитивной аналогии можно привести использование микрокалькуляторов взамен "ручного" счета.

Современные средства компьютерной геометрии и графики позволяют полностью перейти на компьютерные методы изучения в первую очередь инженерной геометрии и графики и, основываясь на этой базе, трансформировать учебный процесс по всему образовательному циклу в технических вузах.

Нельзя считать нормальным обучение устаревшим методам решения сложных учебных задач и переучивания потом современным технологиям решения этих же задач уже на производстве, несмотря на признание того, что в ряде случаев смена технологий уже происходит быстрее, чем готовятся специалисты.

Компьютерная инженерная графика уже полностью вытеснила традиционные методы проектирования на предприятиях и в организациях. Все большее развитие получают технологии проектирования новых изделий на основе трехмерного компьютерного моделирования, отхода от традиционных "бумажных" технологий. Производство также ориентируется на самые современные технологии использования оборудования с программным управлением, оборудования для изготовления деталей методом стереолитографии (в том числе 3D принтеров), лазерного оборудование и т.д.

С появлением геометрии вычислительной, т.е. компьютерных методов обработки графической информации, стало возможным описывать, отображать на экране компьютера, выполнять любые построения и геометрические преобразования пространственных объектов. На смену бытовавшему утверждению о том, что в природе не существует инструментов, способных оставлять след непосредственно в трехмерном пространстве, появилось трехмерное компьютерное моделирование с возможностями значительно превышающими возможности традиционных методов выполнения геометрических расчетов и построений. Сегодня с уверенностью можно сказать о том, что настала эпоха объединения всех ветвей геометрии в одну общую науку - геометрическое моделирование, теоретическая основа которой должна развиваться в плане совершенствования методов решения задач в контексте развития информационных технологий.

В чем же заключаются особенности и преимущества компьютерного моделирования? Для того, чтобы ответить на этот вопрос, нужно прежде всего изучить возможности одной из систем трехмерной компьютерной графики инженерного типа, например, наиболее доступной и распространенной в Мире системы Автокад.

Рассмотрим для начала возможности и преимущества моделирования на плоскости. Пусть, по условию задачи 1, требуется:

построить треугольник ABC по заданным координатам угловых точек, например:  $A(0,0)$ ; B(20,30) C(50,15). Необходимо определить координаты центров вписанной и описанной окружностей, периметр и площадь треугольника, углы при вершинах.

Даже для школьника-отличника эта задача не покажется слишком простой, студенту-первокурснику она может показаться забытой и трудной, а преподавателю выпускающей кафедры излишне абстрактной и ненужной. А ведь именно из решения таких элементарных задач зачастую состоят сложные инженерные расчеты при проектировании. Покажем решение этой задачи с применением компьютерного моделирования.

Модель строим отрезками, вводя координаты угловых точек. Вписанную и описанную окружности строим используя геометрическую (объектную) привязку. См. рис.  $\mathbf{1}$ .

Далее запрашиваем искомые значения координат центров окружностей, периметр и площадь треугольника.

Координаты центра вписанной окружности:

$$
X = 23.3732 \qquad Y = 17.2981
$$

Координаты центра описанной окружности:  $X = 25.9375$  $Y = 4.3750$ 

Периметр и площадь треугольника:

Площадь = 600.0000, Длина периметра = 121.7981

Углы при вершинах определяем проставляя размеры на модели.

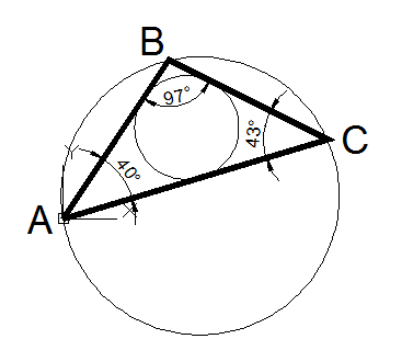

Рисунок  $\mathbf{1}$ 

Модель задачи 1

Как видим, решение задачи сводится к построению ее модели по условиям, выполнению несложных вспомогательных построений и запросу нужных параметров.

Рассмотрим далее пример из профессиональной деятельности инженера, он же пример учебной задачи, лабораторного исследования.

Необходимо определить относительное удлинение образца, испытываемого на разрывной машине, при приложении заданного усилия и затраченную при этом работу. Решение залачи:

График зависимости строится эмпирически по показаниям приборов дискретно и аппроксимируется с помощью сплайна.

На оси Y отчерчиваем горизонтальную линию соответствующую

заданному значению усилия до пересечения с графиком и опускаем вертикальную линию на ось Х.

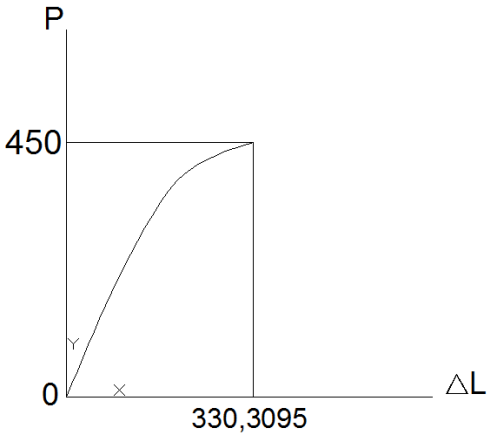

Запрашиваем координаты точки пересечения. Значение Х соответствует ∆ L. См.рис.2. Поскольку работа сил разрывной машины численно равна площади под графиком (численному значению интеграла), далее запрашиваем значение

Рисунок 2. Модель задачи 2 площади. Площадь = 98370.1666.

Очевидно, что круг подобных задач весьма широк и разнообразен - от абстрактных, чисто геометрических до прикладных задач из разных областей деятельности.

В наибольшей степени проявляются преимущества трехмерного компьютерного геометро-графического моделирования при решении пространственных задач. Например, задачи по стереометрии традиционно решаются аналитическими методами. При этом обязательно строится наглядное изображение - схема для расчетов или чертеж в аксонометрической проекции, т.е. расчетная модель, от качества выполнения которой во многом зависит успешность решения задачи. Построение такой виртуальной трехмерной модели на компьютере значительно упрощается, т.к. она строится на основе известных простых примитивов. Кроме того, она максимально наглядна, что исключает ошибки построения и метрически определенна, что позволяет найти решения на основе выполнения ее построений и некоторых преобразований, выполняемых автоматически по соответствующим универсальным компьютерным программам.

Рассмотрим следующую задачу. Задан прямоугольный параллелепипед с размерами ребер 10, 20, 30 мм. Необходимо определить размеры, площадь, периметр его сечения, проведенного через один из углов перпендикулярно диагонали. Решение видно из рисунка 3.

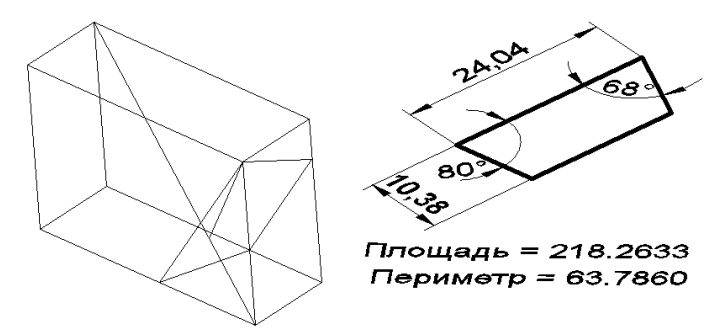

Иллюстрация

Рисунок 3. решения задачи Еше более

убедительны-

ми в пользу применения предлагаемой методики решения инженерных задач являются задачи на построение моделей реальных деталей и целых изделий (сборок). Литература:

1. Разработка принципов и методических подходов к решению инженерных геометро-графических задач на базе трёхмерного компьютерного моделирования / Отчёт о НИР (заключит.) БГПА / Л.С. Шабека, А.И. Сторожилов и др. рук. темы Л.С. Шабека – № ГР 20001142. – Минск, 2000. – 143.с.

2. Сторожилов А.И. Обучение студентов решению геометрических задач с использованием трѐхмерного компьютерного моделирования. Дисс. … канд. пед. наук: 130002 / А.И. Сторожилов. Бел. гос. пед. ун-т. – Минск, 2002.

## *УДК 159.9.316.6*

# **АКТУАЛЬНЫЕ ПРОБЛЕМЫ КАЧЕСТВА ПОДГОТОВКИ СПЕЦИАЛИ-СТОВ СРЕДСТВАМИ МОБИЛЬНОГО ОБРАЗОВАНИЯ** Н. Н. СТРУНИНА

*Учреждение образования «Полоцкий государственный университет»* В статье рассматриваются возможности использования мобильного обучения. Анализируются формы, виды и средства данной технологии, а также готовность участников образовательного процесса к ее эффективному использованию. Ус-

пешность деятельности в образовательной среде во многом определяется как требованиями, которые предъявляет образовательное пространство, так и современными технологиями.

*Ключевые слова:* информационные технологии, мобильное образование, обучение, образовательное пространство.

Современная ситуация развития общества ставит перед образованием задачу формирования у молодого специалиста компетенций, позволяющих эффективно действовать в условиях неопределенности, адаптироваться к реалиям быстро меняющегося мира. На сегодняшний день информационное общество активно использует достижения техники в системе образования, науки и быта. С точки зрения системного подхода техника видится как сложная система взаимодействия информационных технологий. В отношении техники как коммуникации, наблюдается модернизация в определении приоритетов ее использования, а также осмысление ценностного потенциала информационных коммуникаций. Интенсивное воздействие технических средств на повседневную жизнь нельзя игнорировать.

Информатизация пространства сегодня является очевидным фактом, который невозможно игнорировать. Информационные технологии проникают во все стороны нашей жизни, в том числе и образовательную среду. Однако любые изменения и новшества требуют осмысления и обдуманного внедрения.

Также следует отметить, что любые новшества изначально воспринимаются негативно или отрицаются вовсе. Человеческое мышление всегда оказывается в затруднении в начальный период интериоризации любой технологии, придуманной и реализованной на практике самим же человеком [1].

Однако подобное отрицание и негативное отношение может привести к тому, что, этот процесс становится бесконтрольным и неуправляемым. Соответственно, вместо того, чтобы извлечь из него пользу, мы сталкиваемся в основном с негативными проявлениями и последствиями инноваций.

Возникает страх, что новое технологическое достижение отменит или разрушит то, что мы считаем драгоценным и плодотворным, то, что представляет для нас значение само по себе и глубоко духовно [1]. Однако прогресс не стоит на месте, и общемировые тенденции нельзя игнорировать или нивелировать их негативные последствия и проявления путем запрета или жесткого ограничения. Необходимо научиться использовать информационные технологии в образовательном пространстве таким образом, чтобы извлечь максимальную выгоду, не забывая про возможные негативные последствия и особенности.